### **Geospatial Information Technology Governance Model**

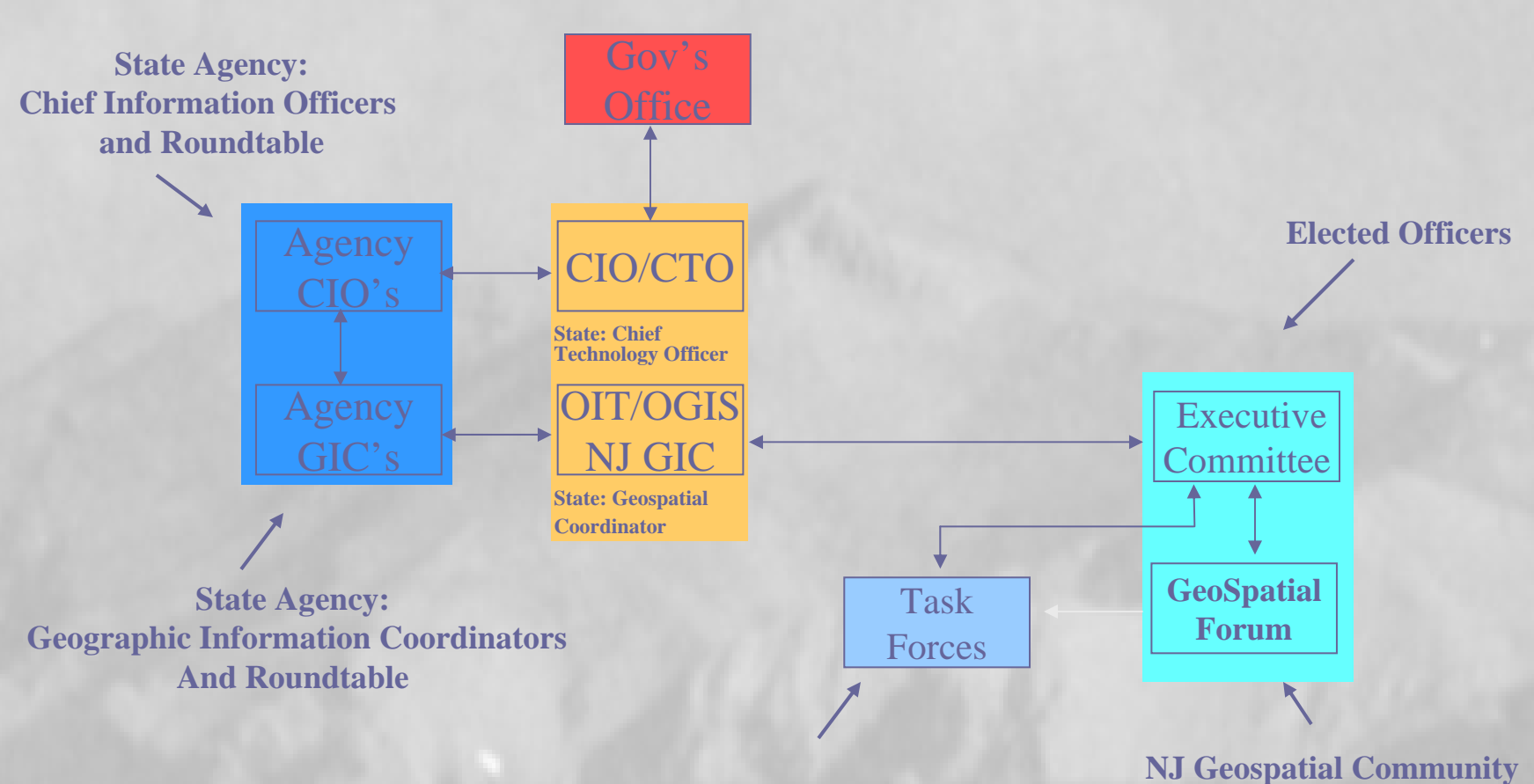

**Subcommittees** 

**Geospatial Information Technology Governance Model** 

Adopted by CIO-Roundtable January 28<sup>th</sup>, 2006; Presented to Forum, February 10, 2006.

*"Seeking Spatial Intelligence with NJ-GeoWeb" "Seeking Spatial Intelligence with NJ-GeoWeb"*

**Geographic Information Technology by the New Jersey Geographic Information Technology by the New Jersey Department of Environmental Protection Department of Environmental Protection**

<sup>2</sup> NJDEP GIS - Bureau of Geographic Information Systems - Microsoft Internet Explorer

## www.nj.gov/dep/gis

njhome I citizen I business I government I services A to Z I departments

newjersey<br>department of environmental protection

geographic information systems

"Mapping the Present to Protect New Jersey's Future"

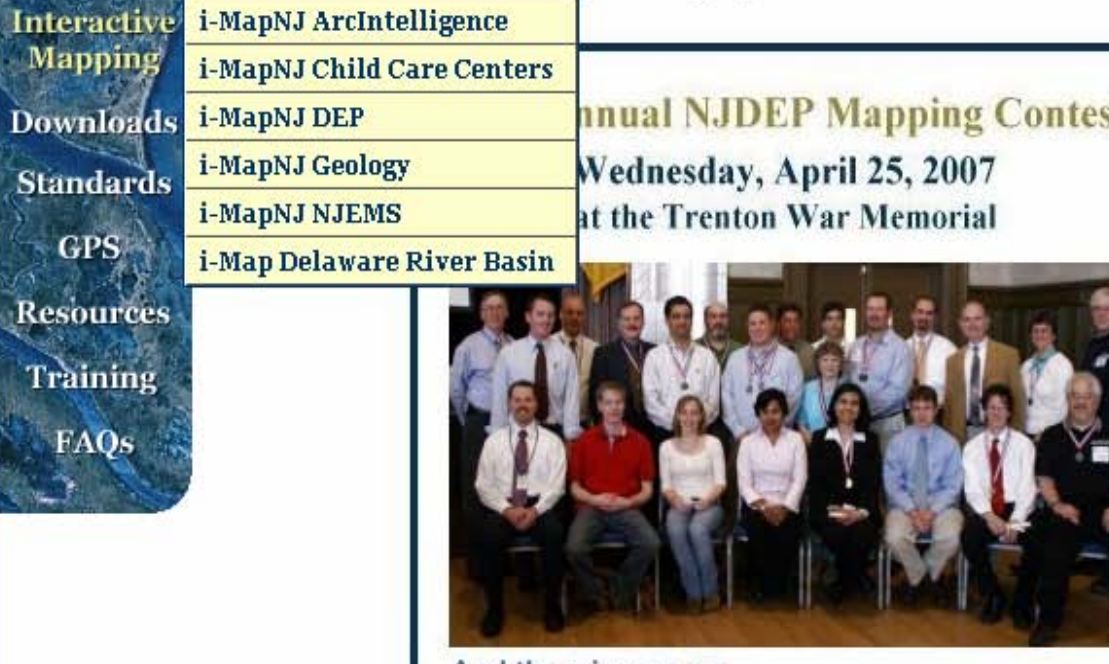

And the winners are ...

#### Send Us Your Feedba

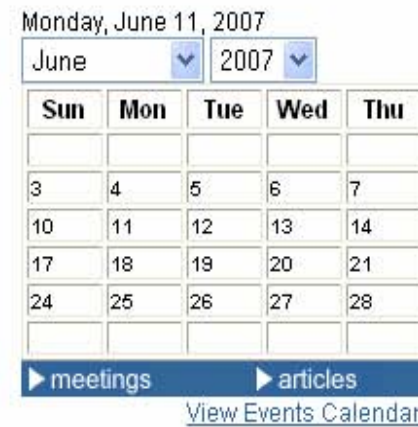

The data server for DEPView has char tcshared. **DEPView Users:** 

(Internet Explorer 6.x or higher strongly recommended).

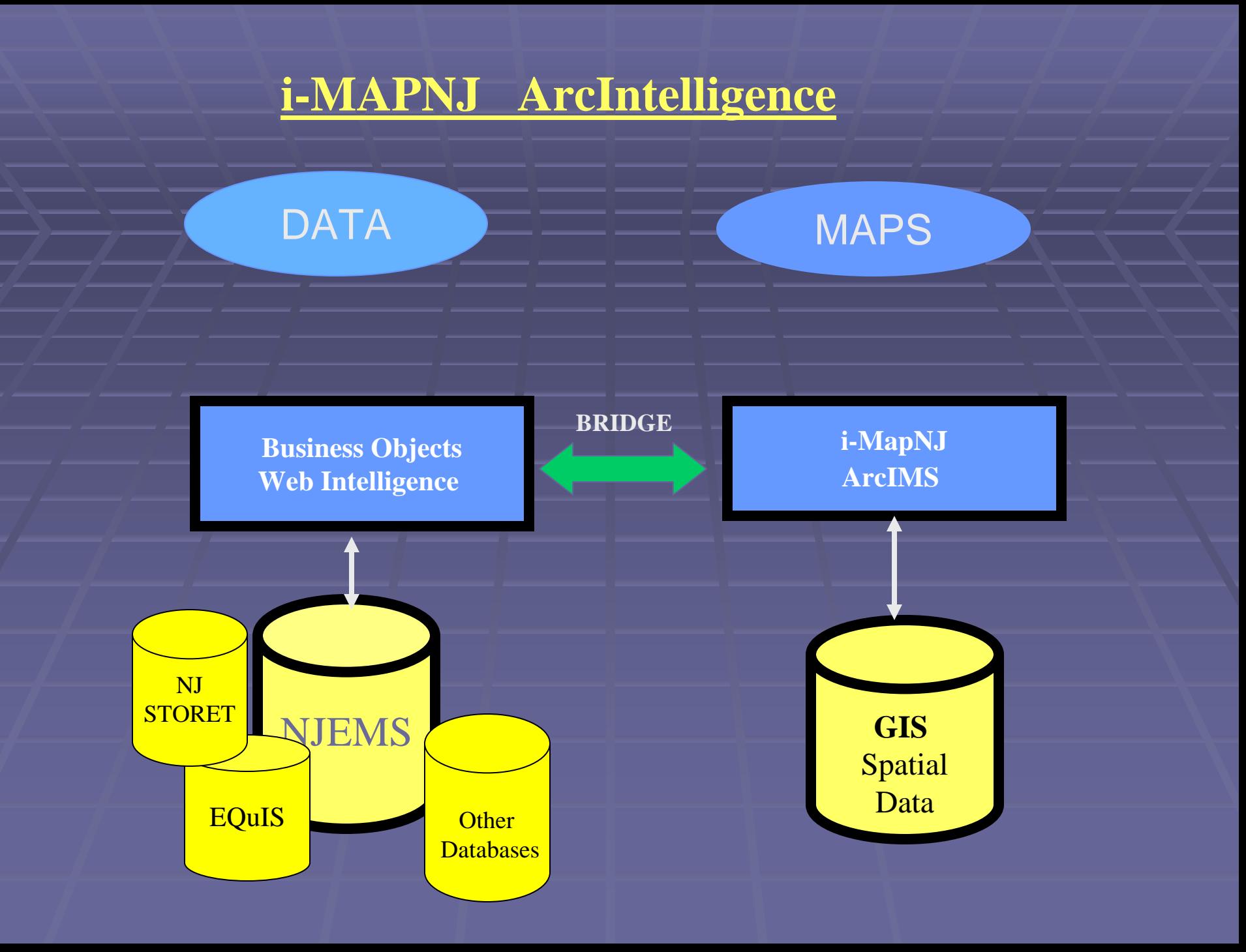

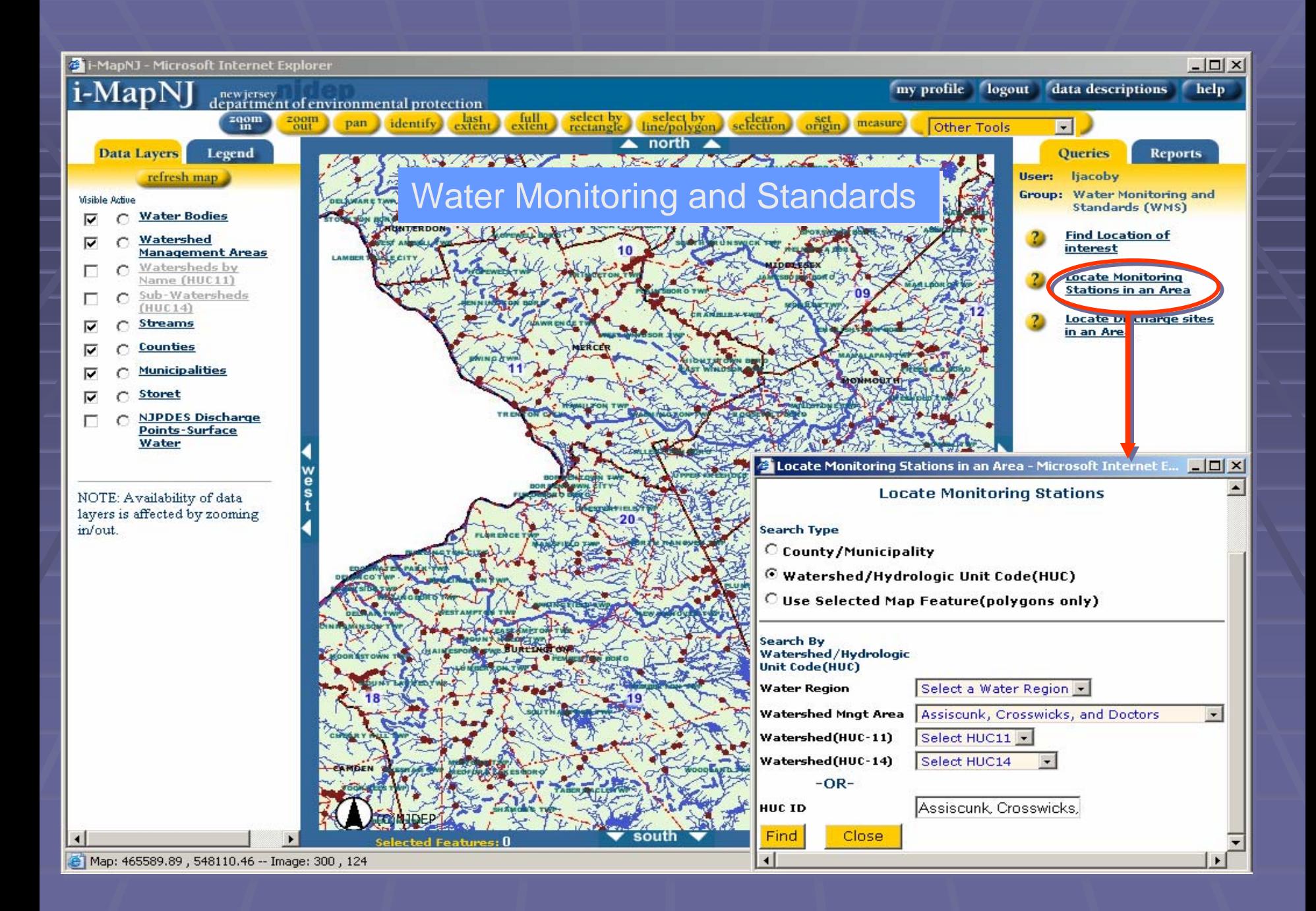

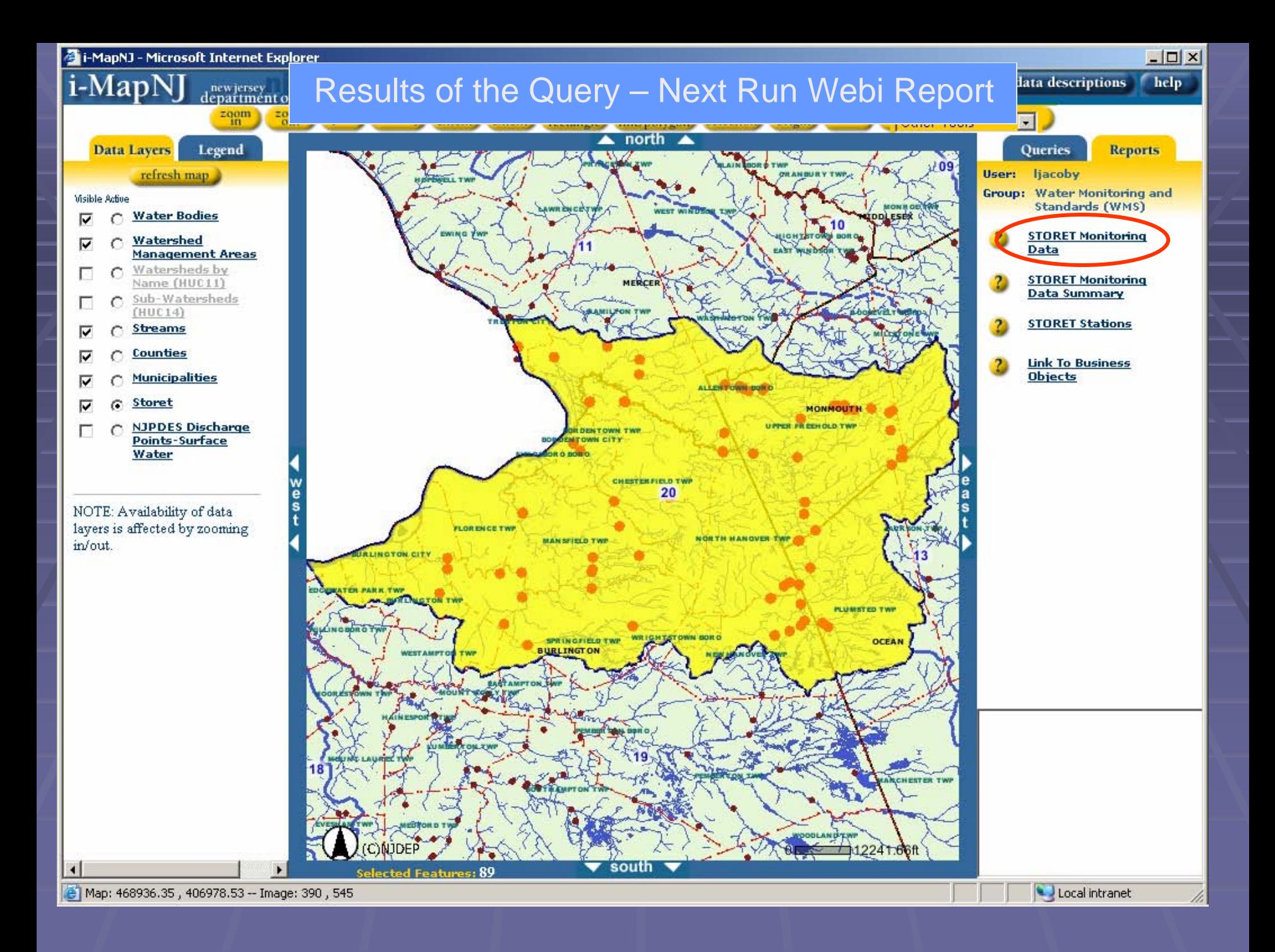

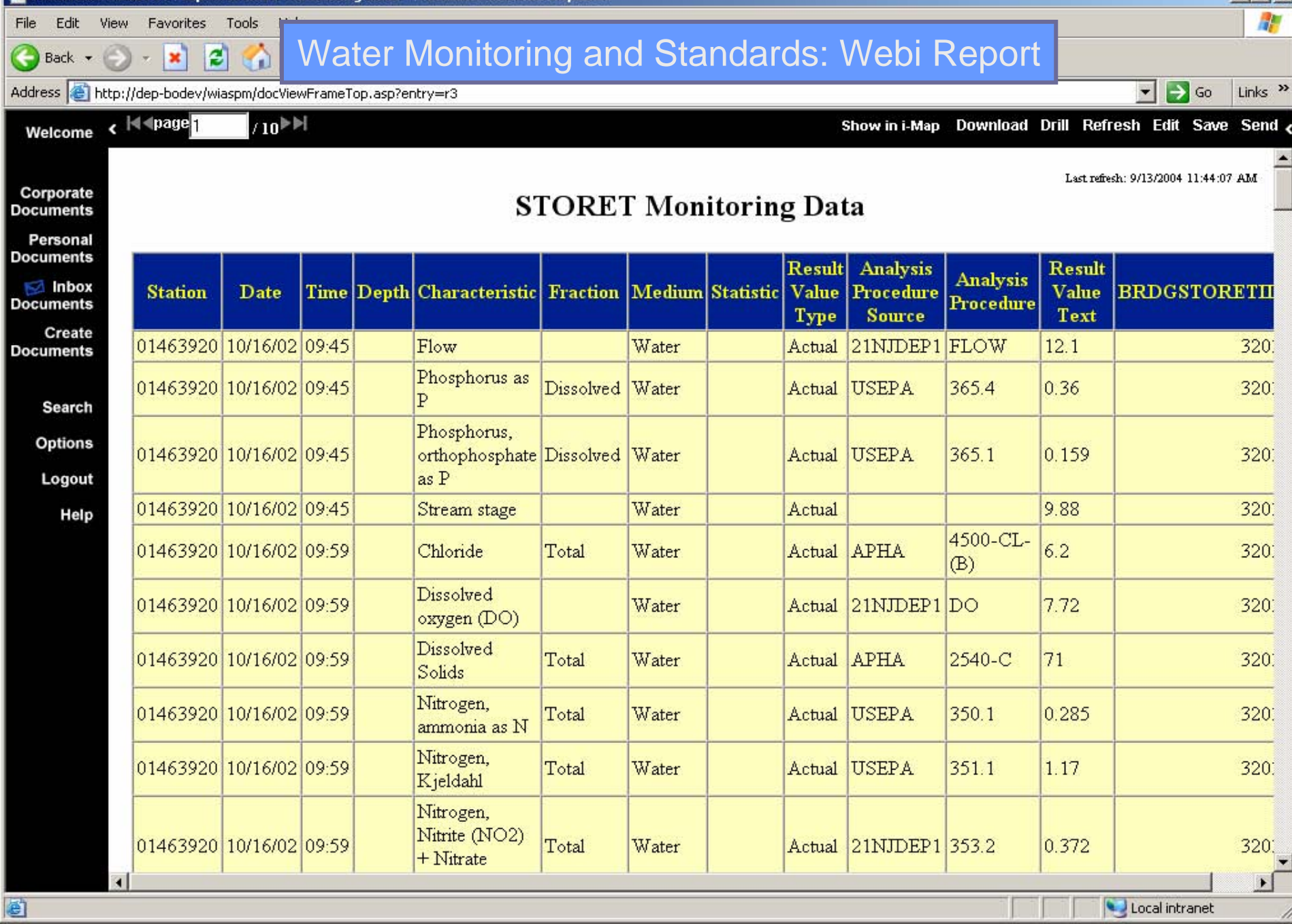

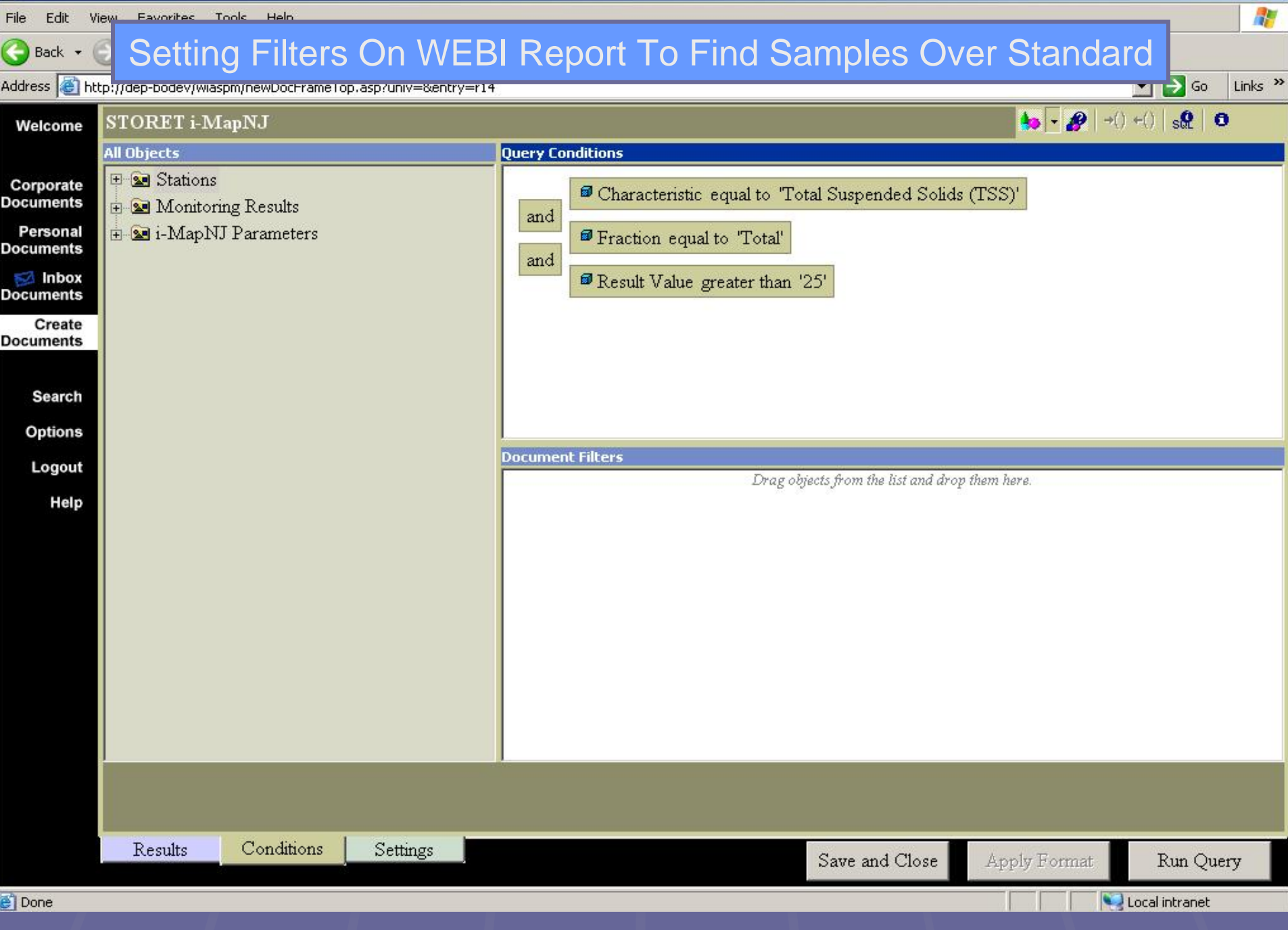

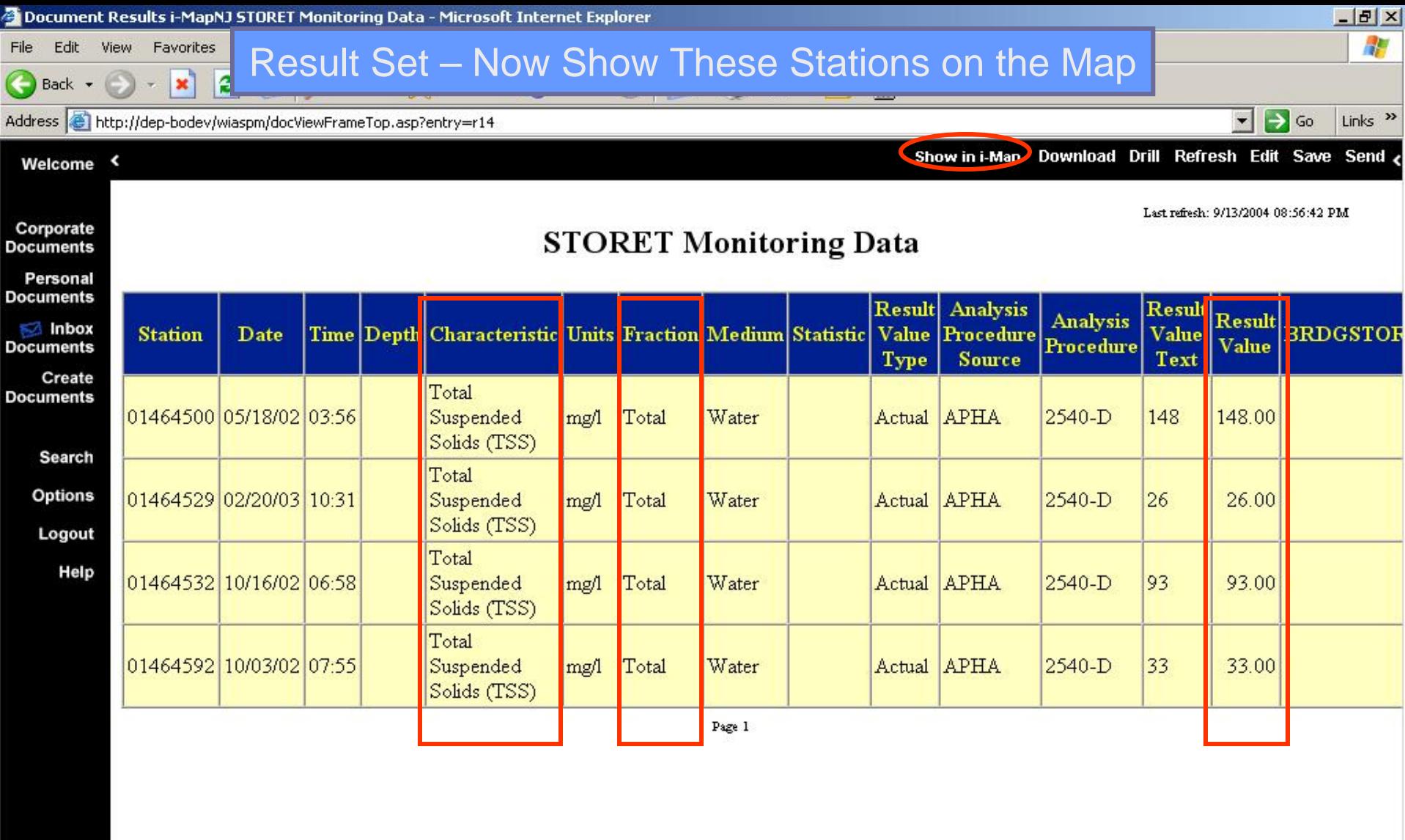

 $\left| \right|$ 

ø

Local intranet

 $\overline{r}$ 

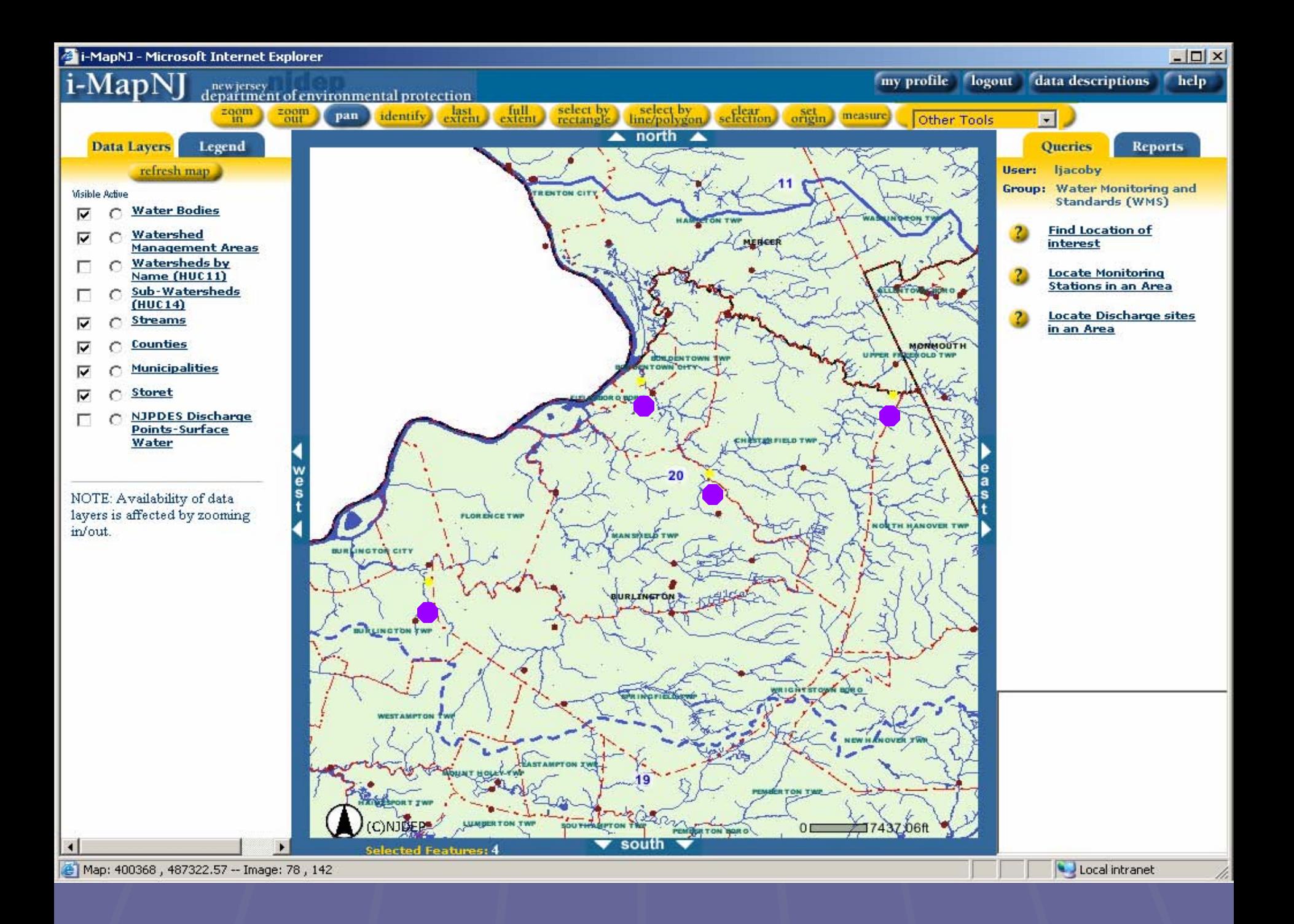

# **NJ-GeoWeb A New Vision for A New Vision for Seeking Spatial Intelligence Seeking Spatial Intelligence**

Integrating customized GIS and analysis tools with enterprise databases for improved decision-making on the Internet

# What is: NJ-GeoWeb

- $\blacksquare$ ■ DEP's next generation i-MapNJ on the Interent. Replaces<br>ArcIntelligence on the intranet.
- $\blacksquare$ Uses profiles (roles) that access default data layers and reports<br>(ie. Child Care, What's in My Neighborhood, Smart Growth, **Business Viewer…)**
- $\blacksquare$ Allows Internet users to view, interact with, analyze and submit points, lines and polygons
- $\blacksquare$ **Links to departmental databases ( Links to departmental databases (DataMiner DataMiner,eNJEMS, etc). , etc).**
- $\blacksquare$ **Uses "enterprise" data from all Agencies (and serves from the Web)**
- $\blacksquare$ **Links to external services on the web. Links to external services on the web.**
- $\blacksquare$ **Working with OIT make NJ-GeoWeb a state agency resource.**

## **"NJ-GeoWeb"**

#### **Permitting Compliance Enforce Enforcement Surveillance Inspections Inspections ePermitsSustainable GrowthAlign Economic and Env. Goals Env. Sensitive Ar . Sensitive Areas Green Technologies Clean & Plent Clean & Plentiful Water l WaterWater/Sewer Infrastructure Water/Sewer InfrastructureWater AllocationStorm Water Runoff Monitoring Data Server Data Server SDE DataWhat's in My Backyard Regulated Sites Regulated Sites Incident Mgmt Flood Mapping Endangered Species Endangered Species Taking care of Business Economic Incentives Economic IncentivesEmployment Info Revitalize and Redevelop Live Feeds from State Government Live Feeds from State Government**

63 L.awrence Thornton, NJDEP

### NJ-GeoWeb........ a vanilla prototype

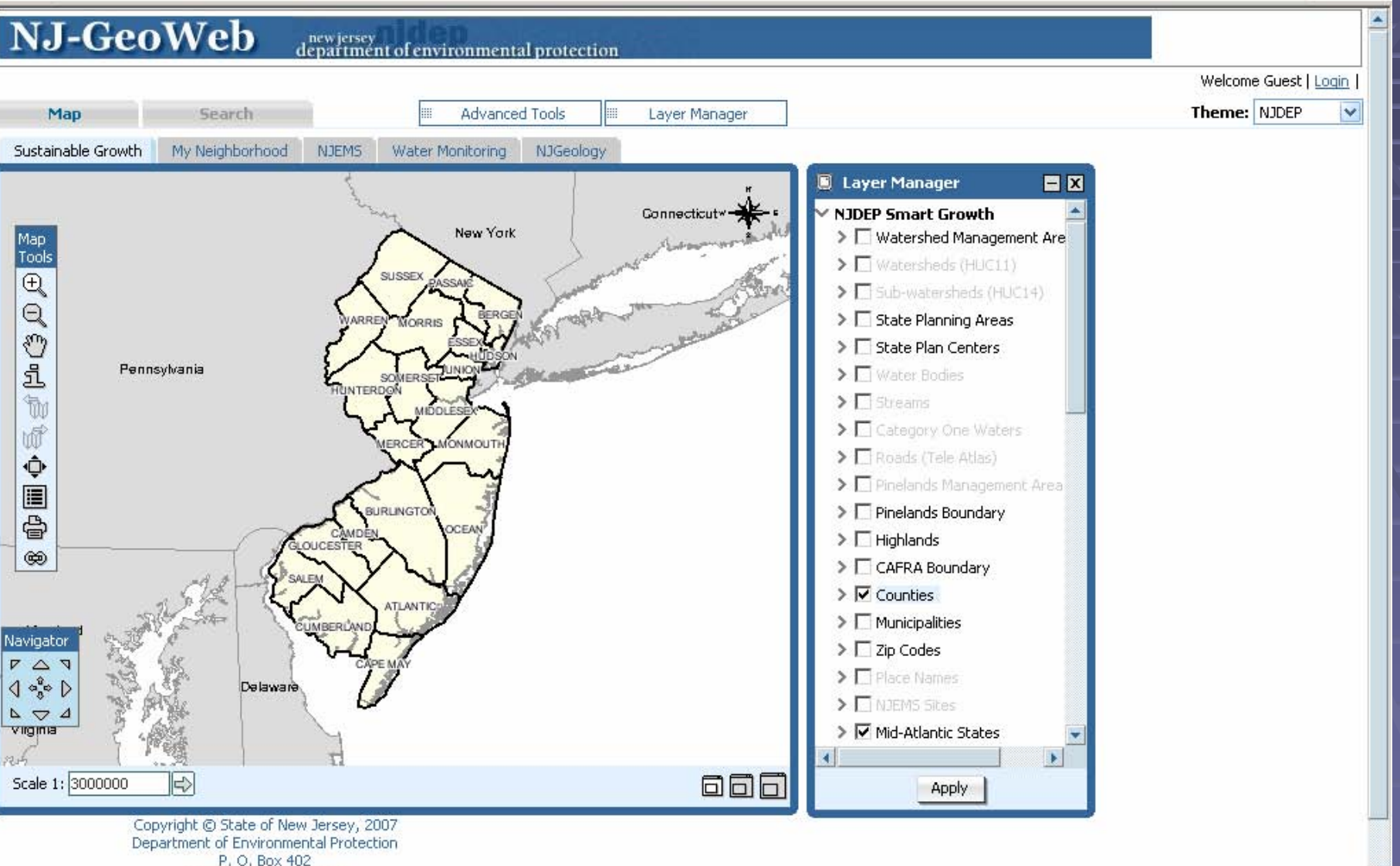

Trenton, NJ 08625-0402

 $\cdot$ 

## Search Wizard Functionality to Get User to Location or Area of Interest

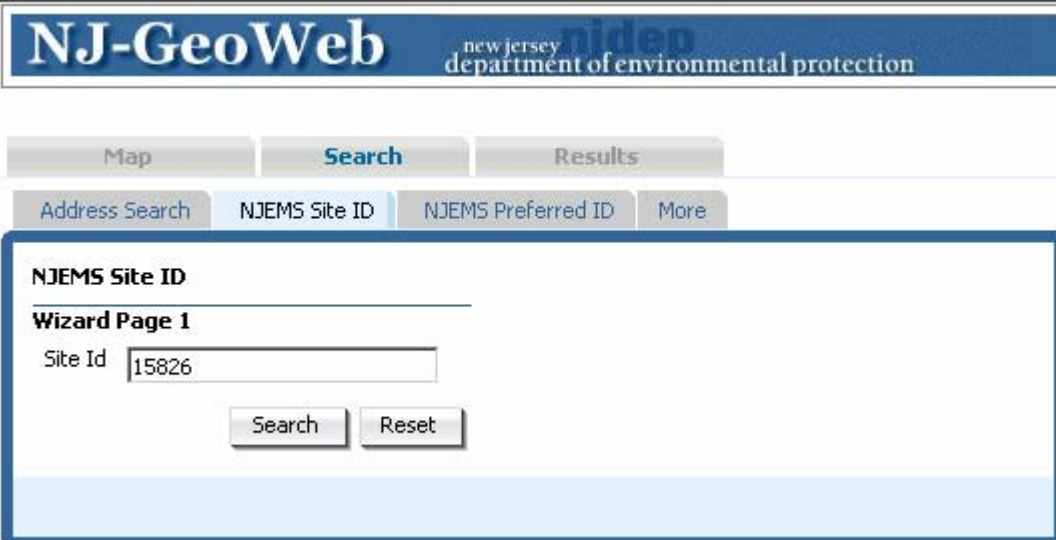

## Search Result

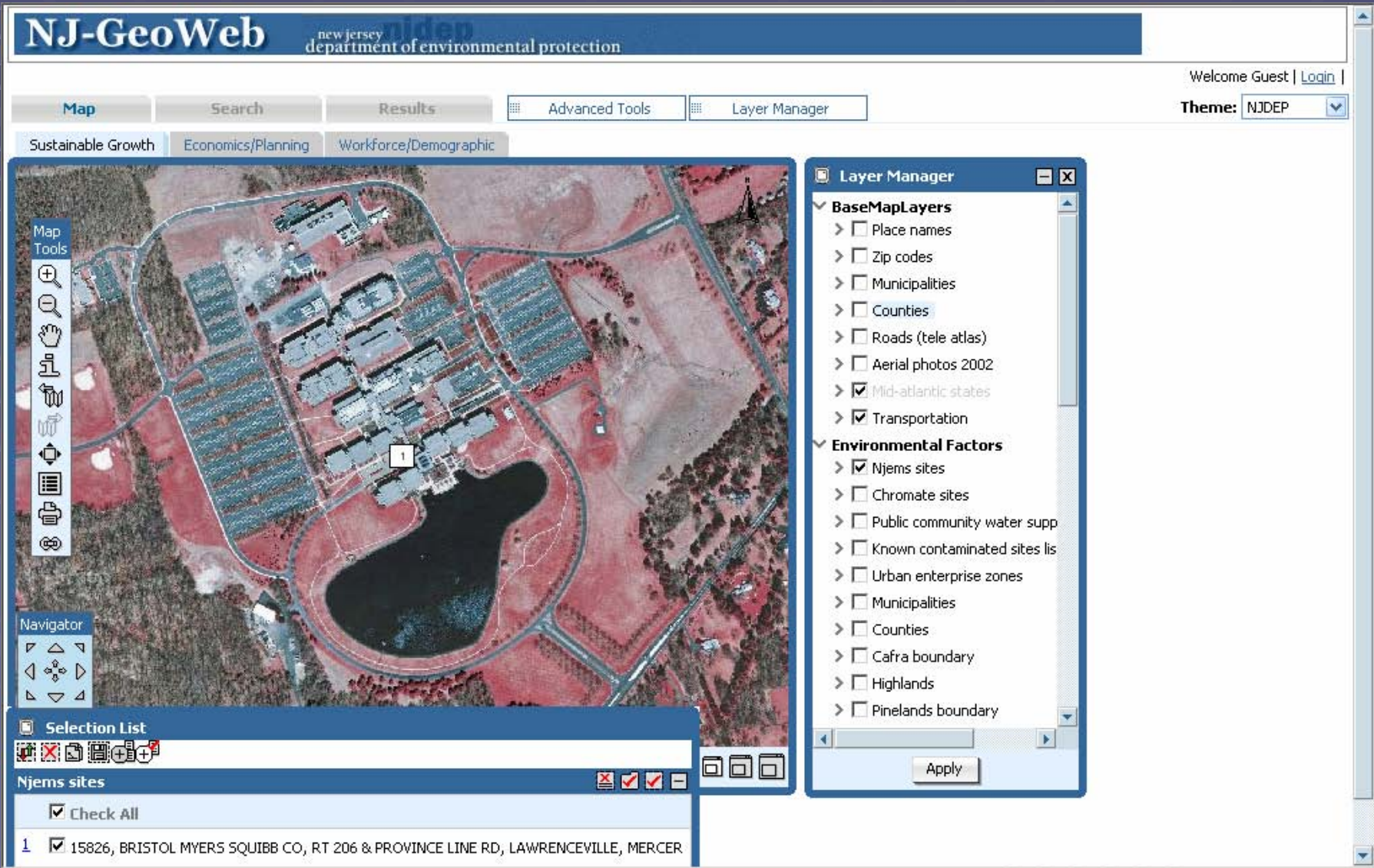

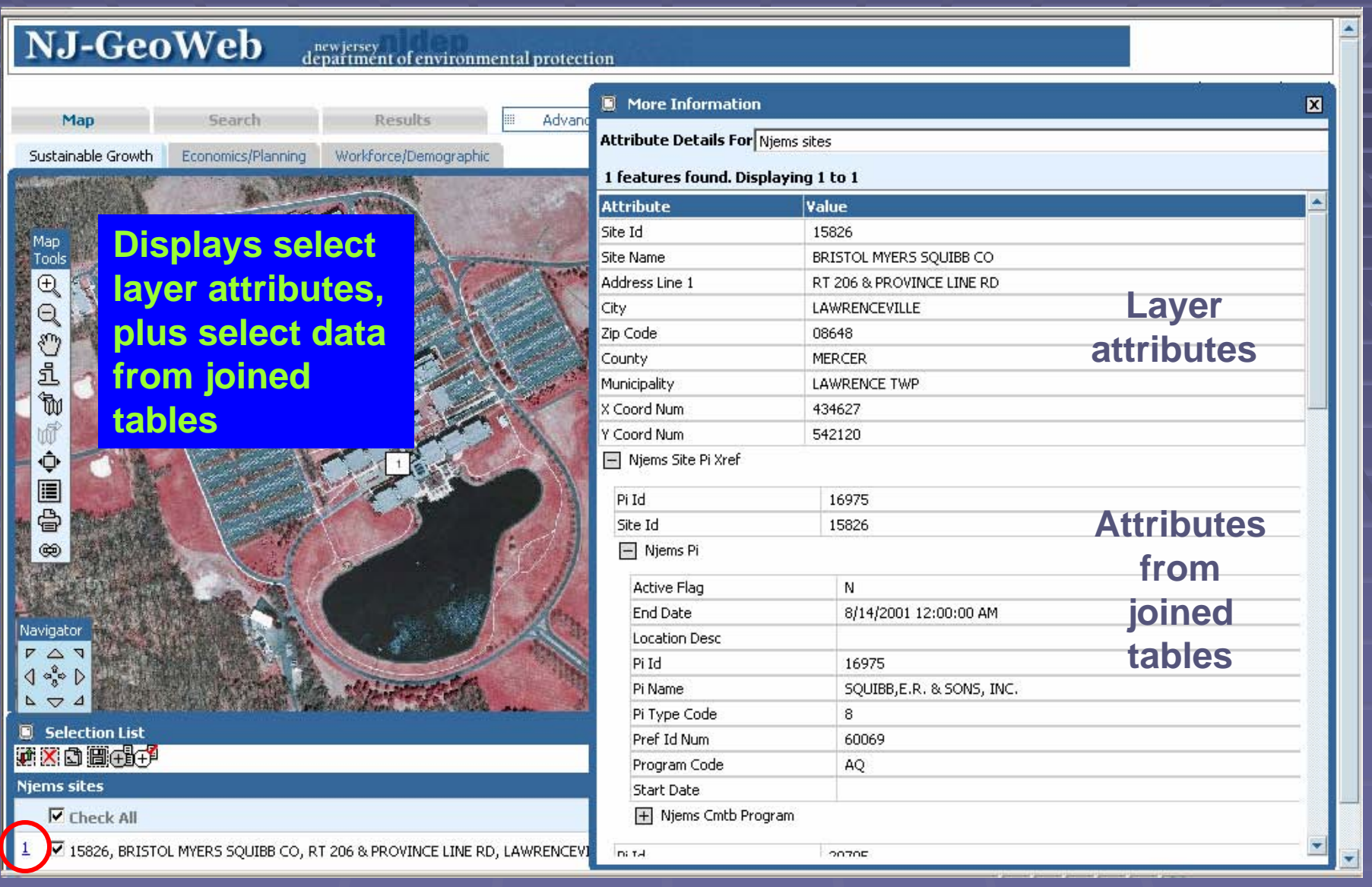

### NJDEP Data Miner Report Program Interests

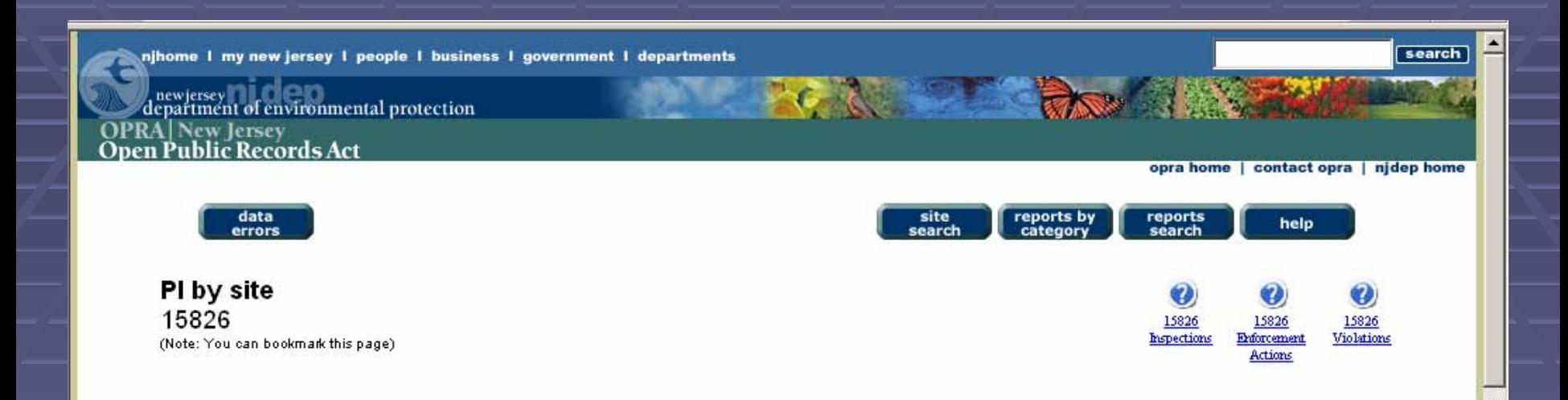

#### $[1 to 18 of 18]$

#### Program

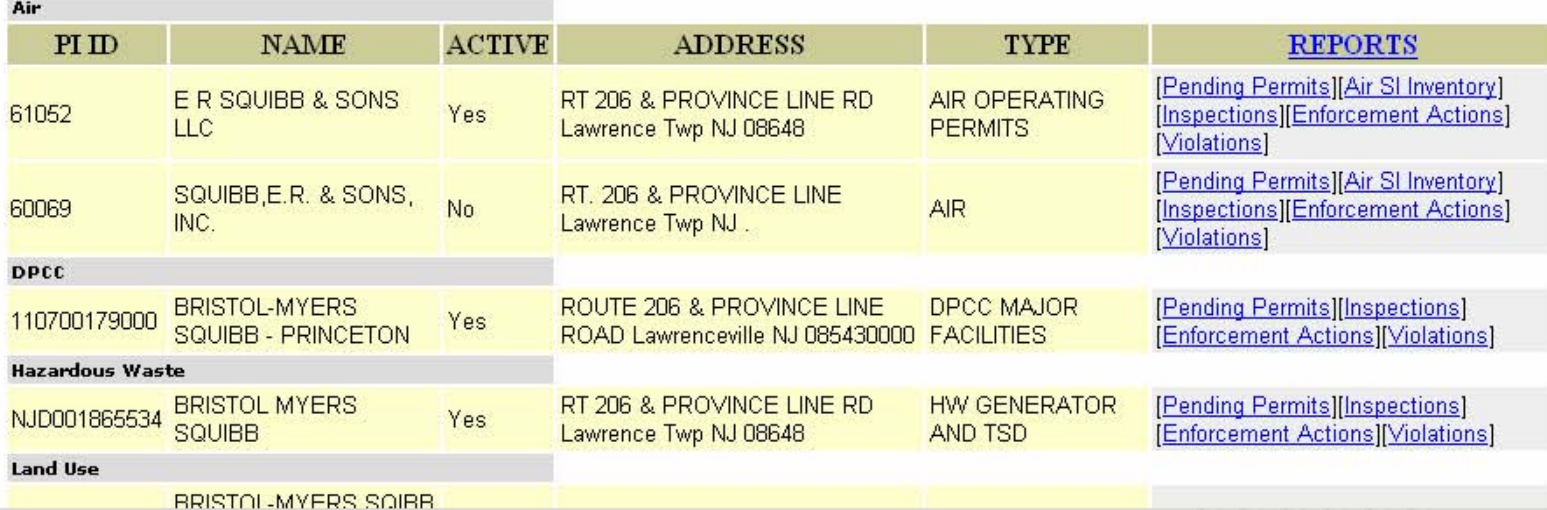

 $\blacktriangledown$ 

# Mark Ups to ArcMap

- **Mark ups can also be imported to ArcMap Requires install of Orion Tools toolbar in ArcMap**
- **Enables connection to OnPoint database,**  $\blacksquare$ and retrieval of saved mark ups as graphics
- **Exambe saved in ArcMap to a shapefile Example 1**

## Mark Up Tool Enables Collaboration Between Users

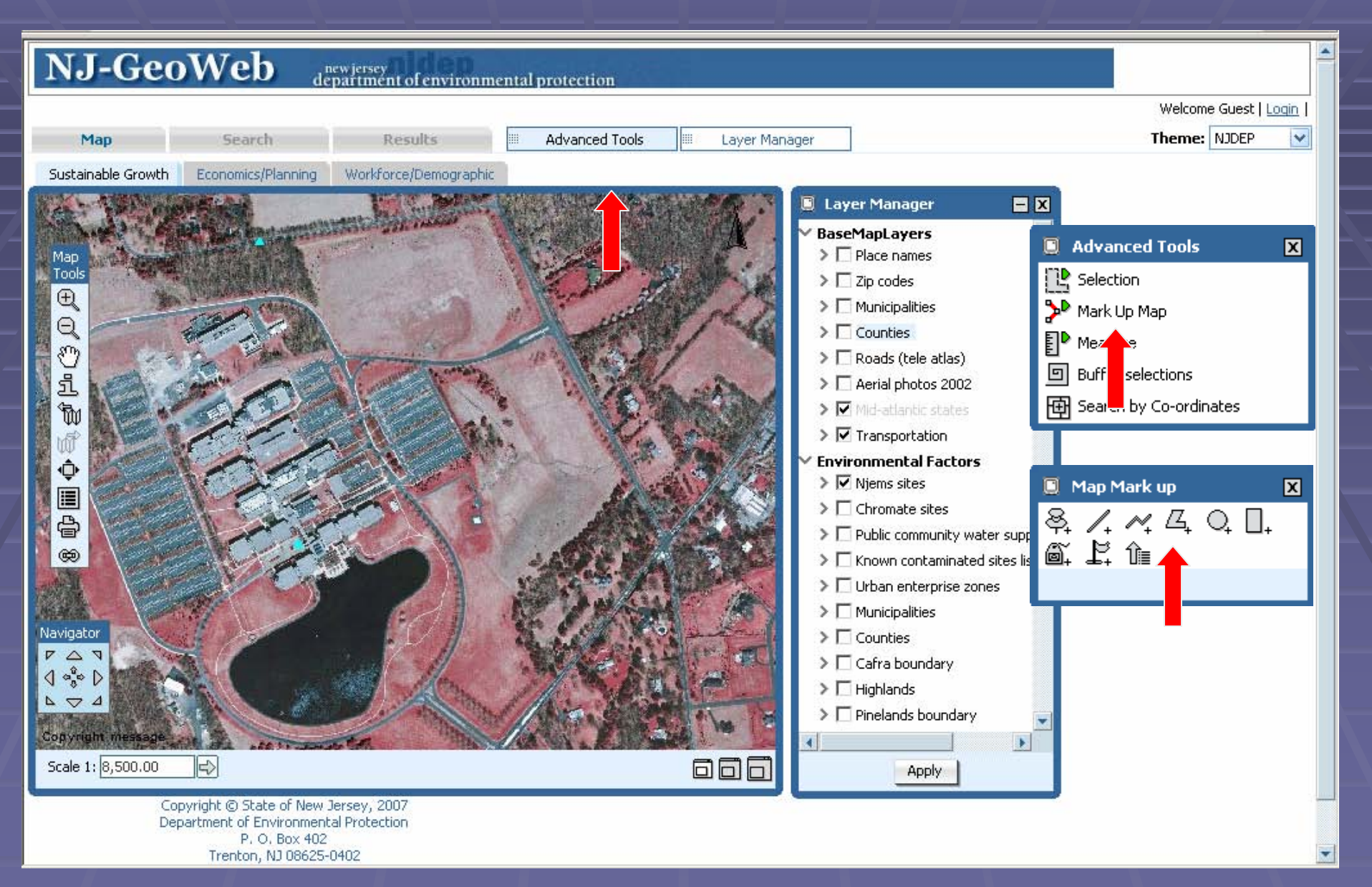

## User May Mark Up the Map with Points, Lines, Polys, & Labels

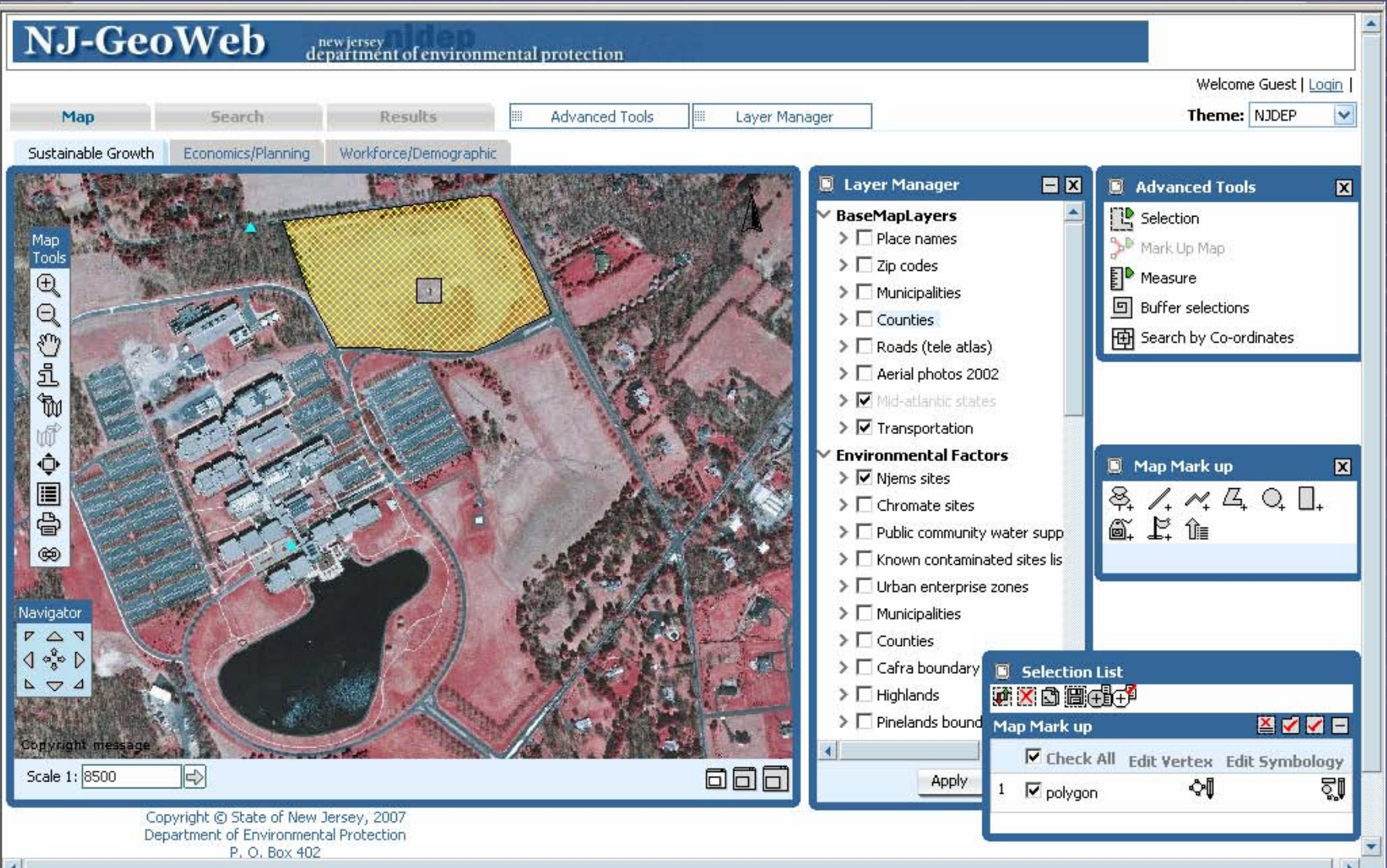

## User May Save, Retrieve, or Email Mark Ups to Other Users

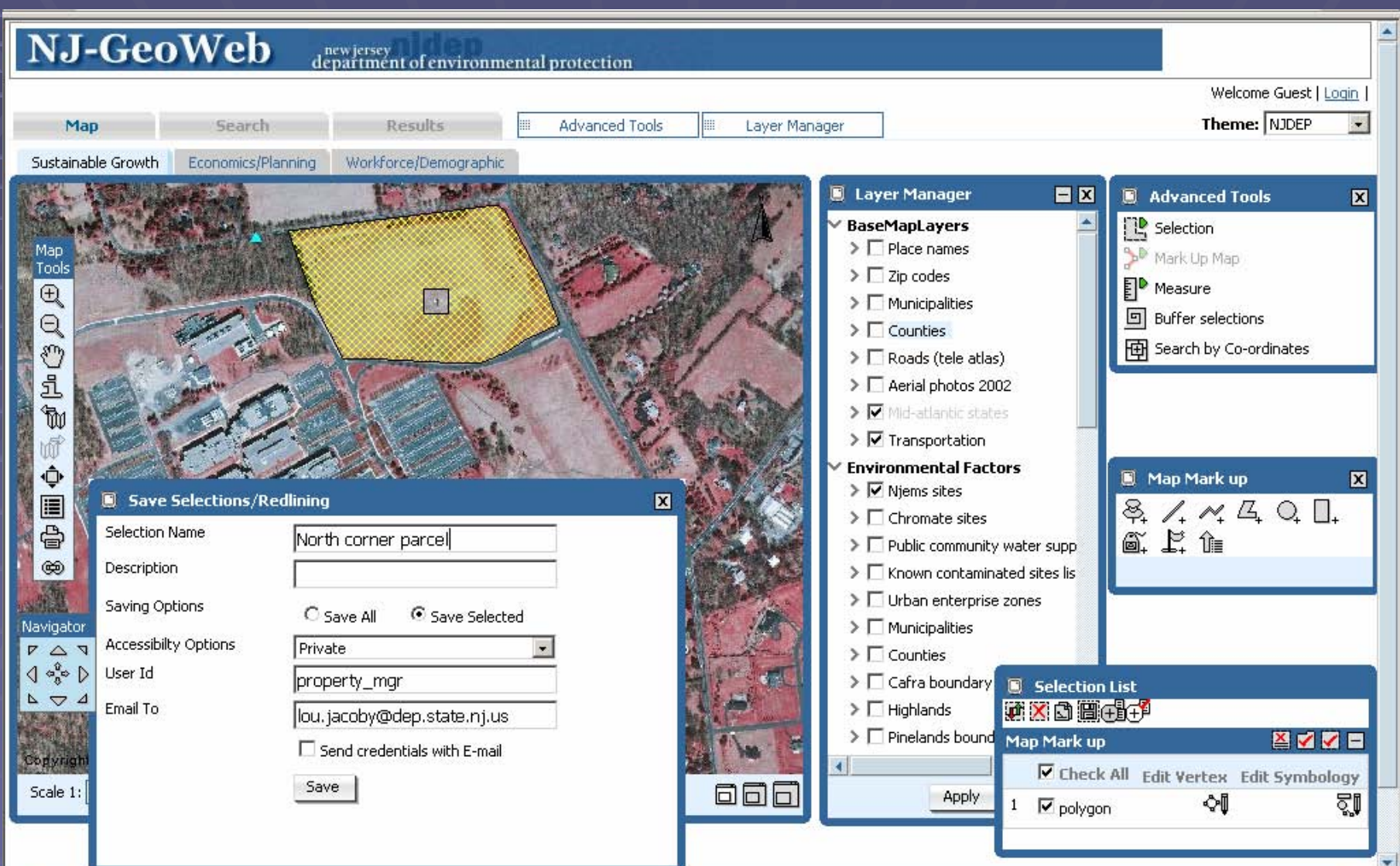

## Email Received by Other User Provides URL to Mark Up in NJ-GeoWeb

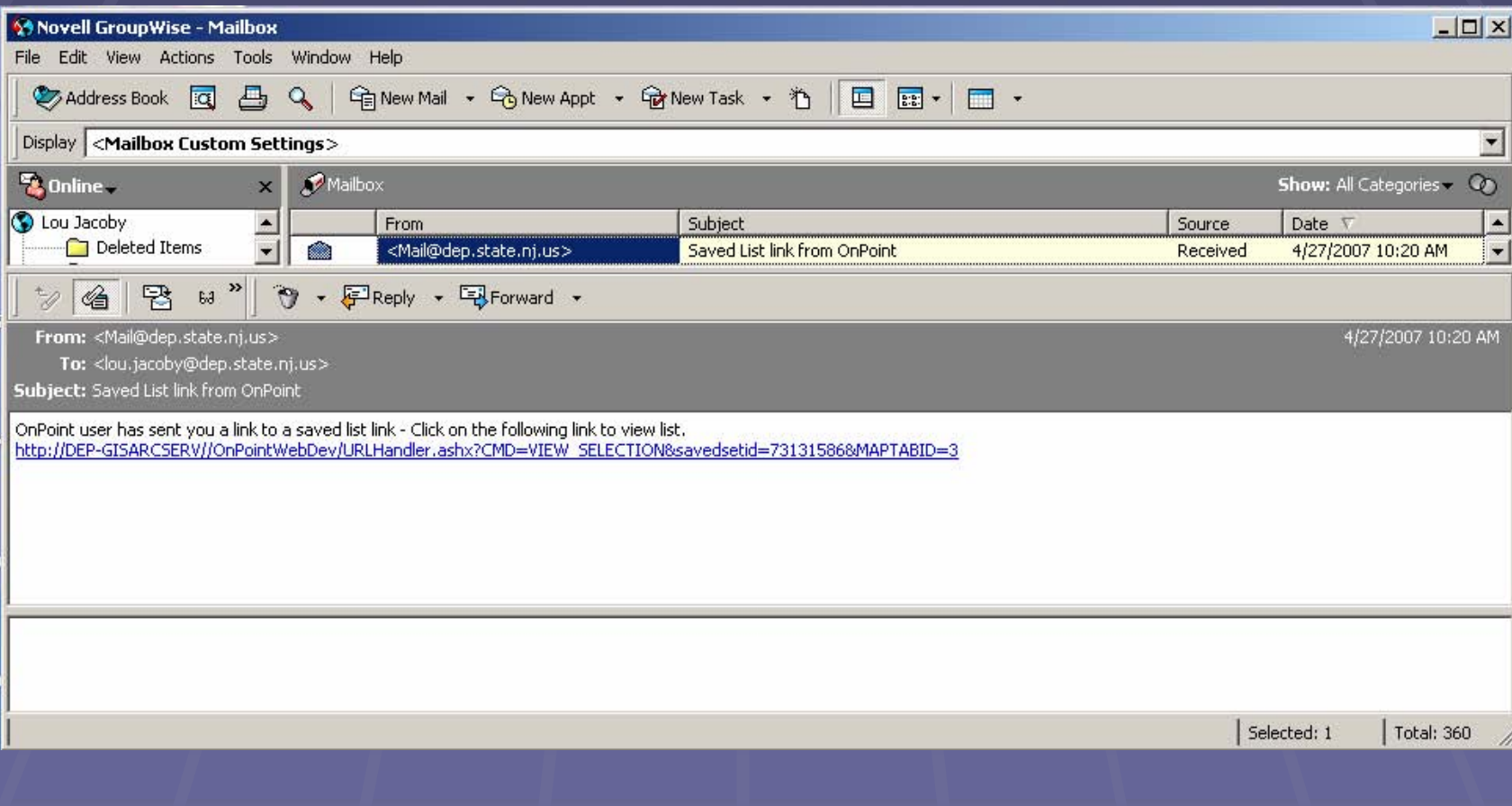

### The URL Launches NJ-GeoWeb

#### Zoomed to Saved Mark Up

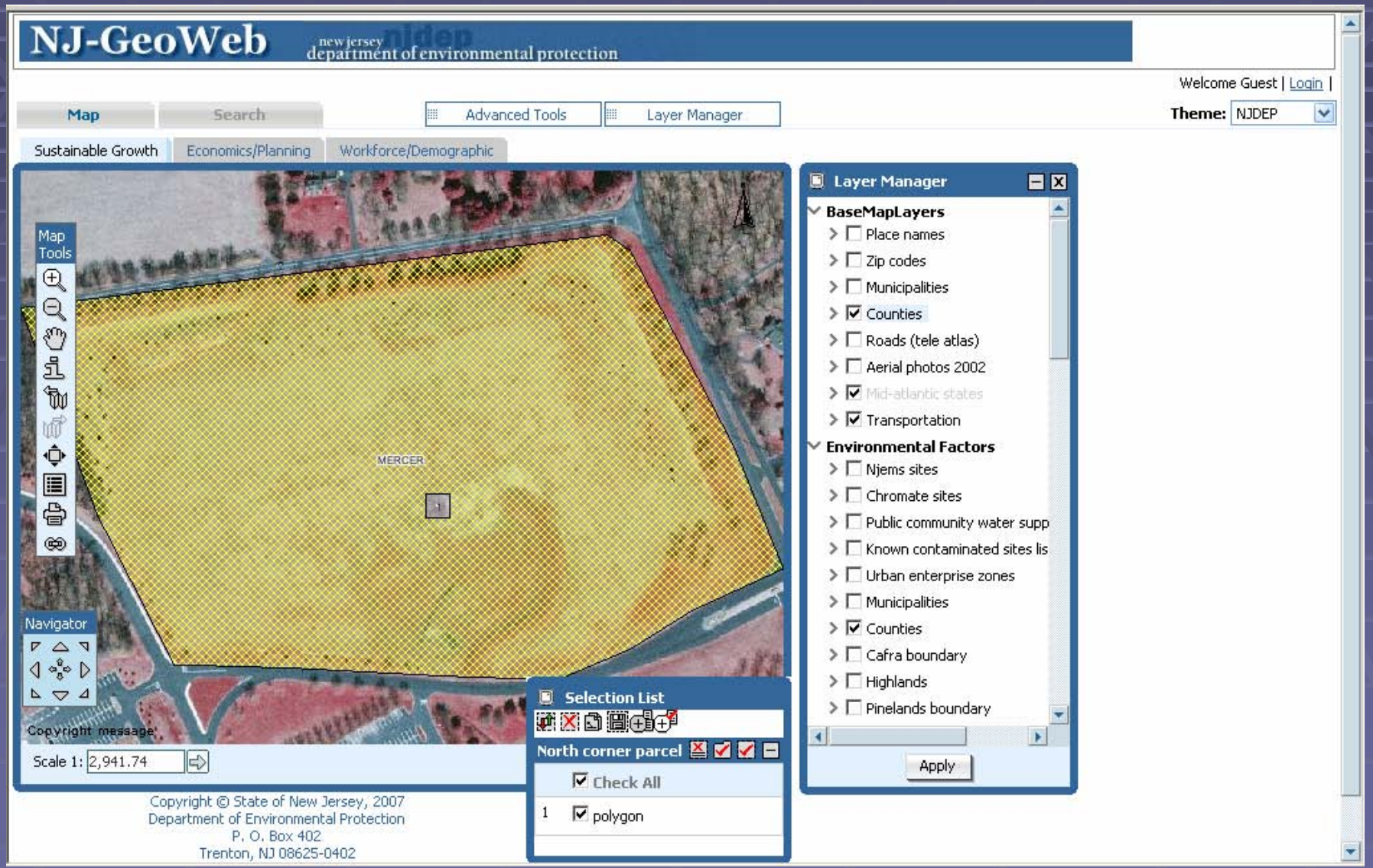

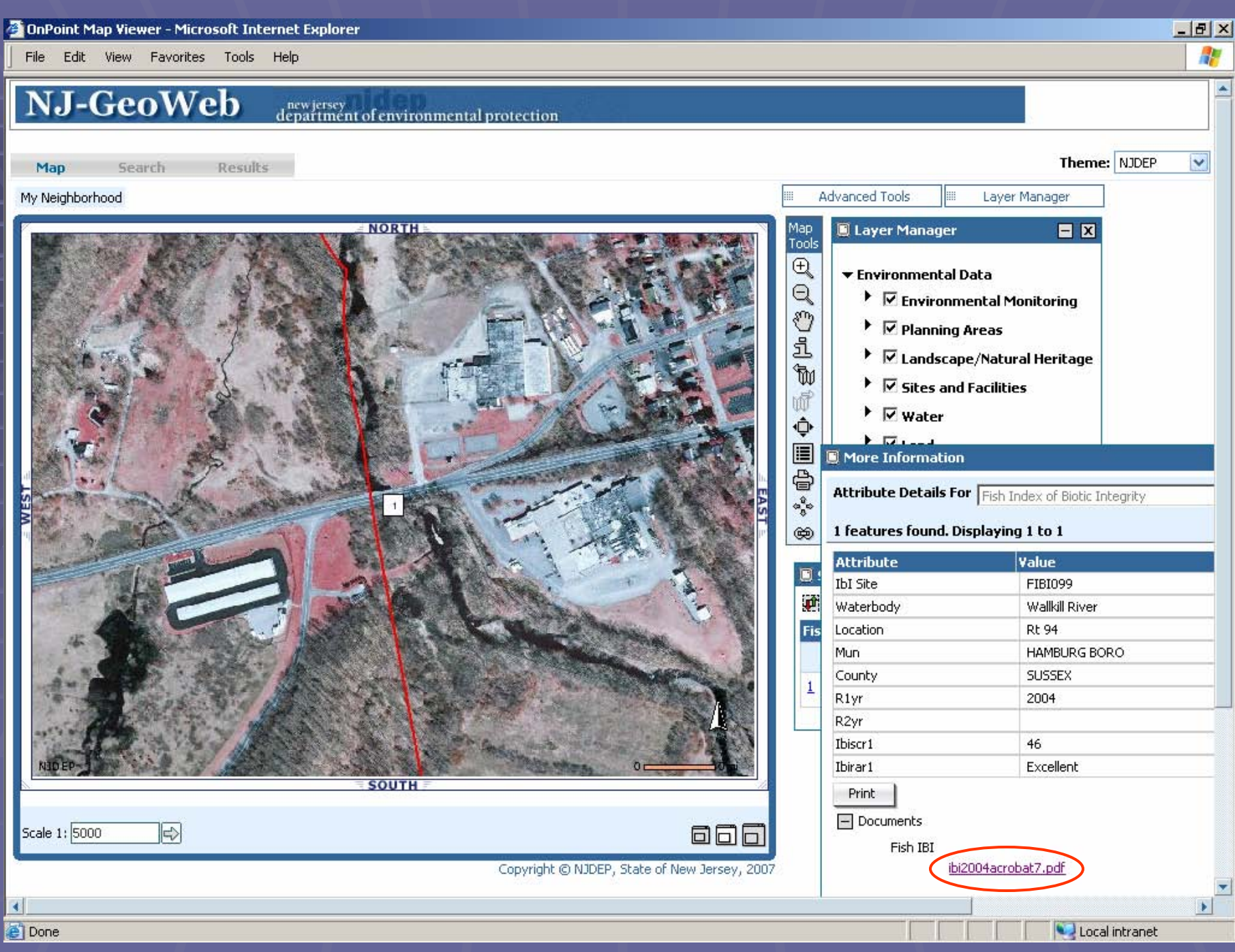

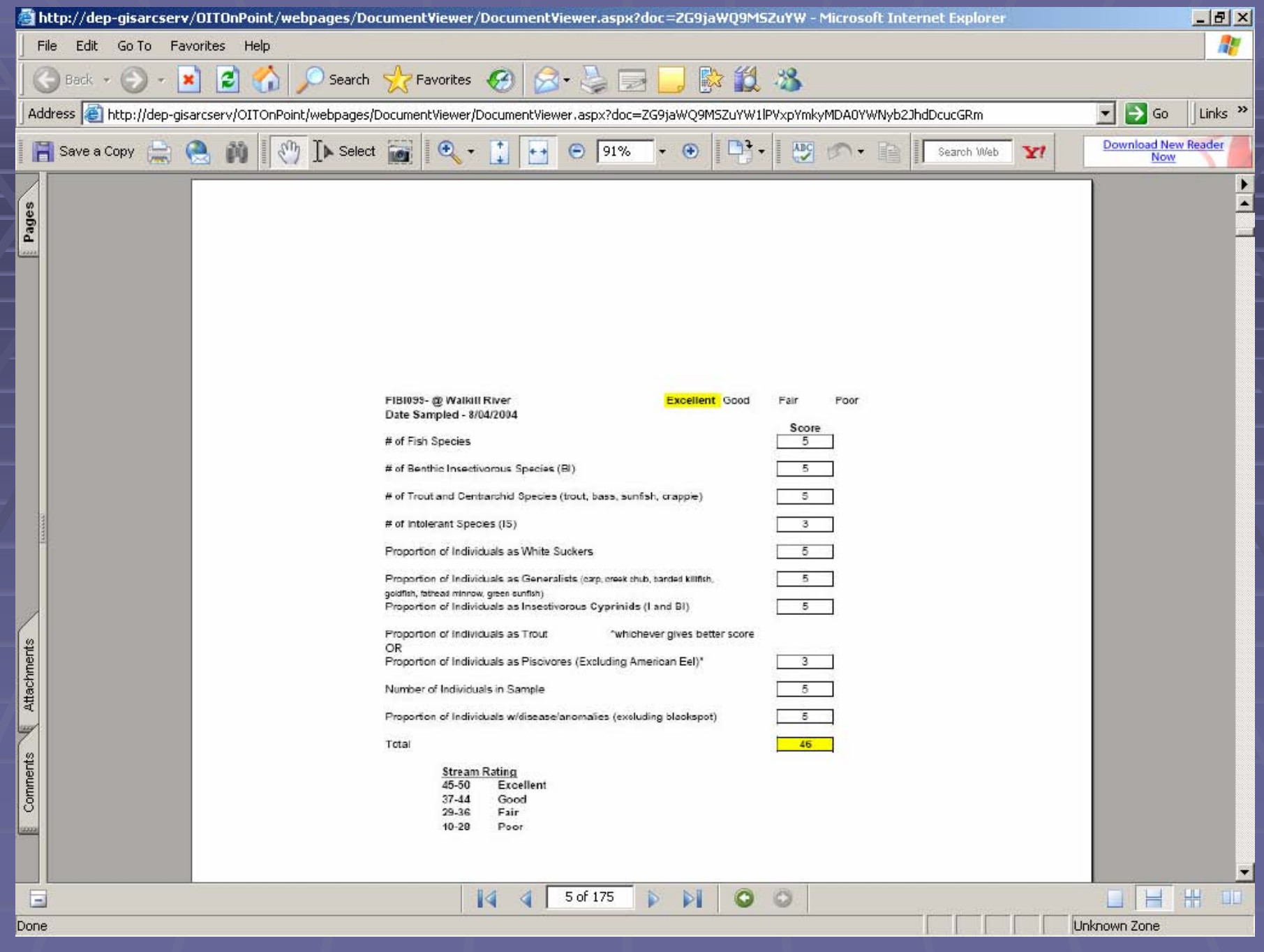

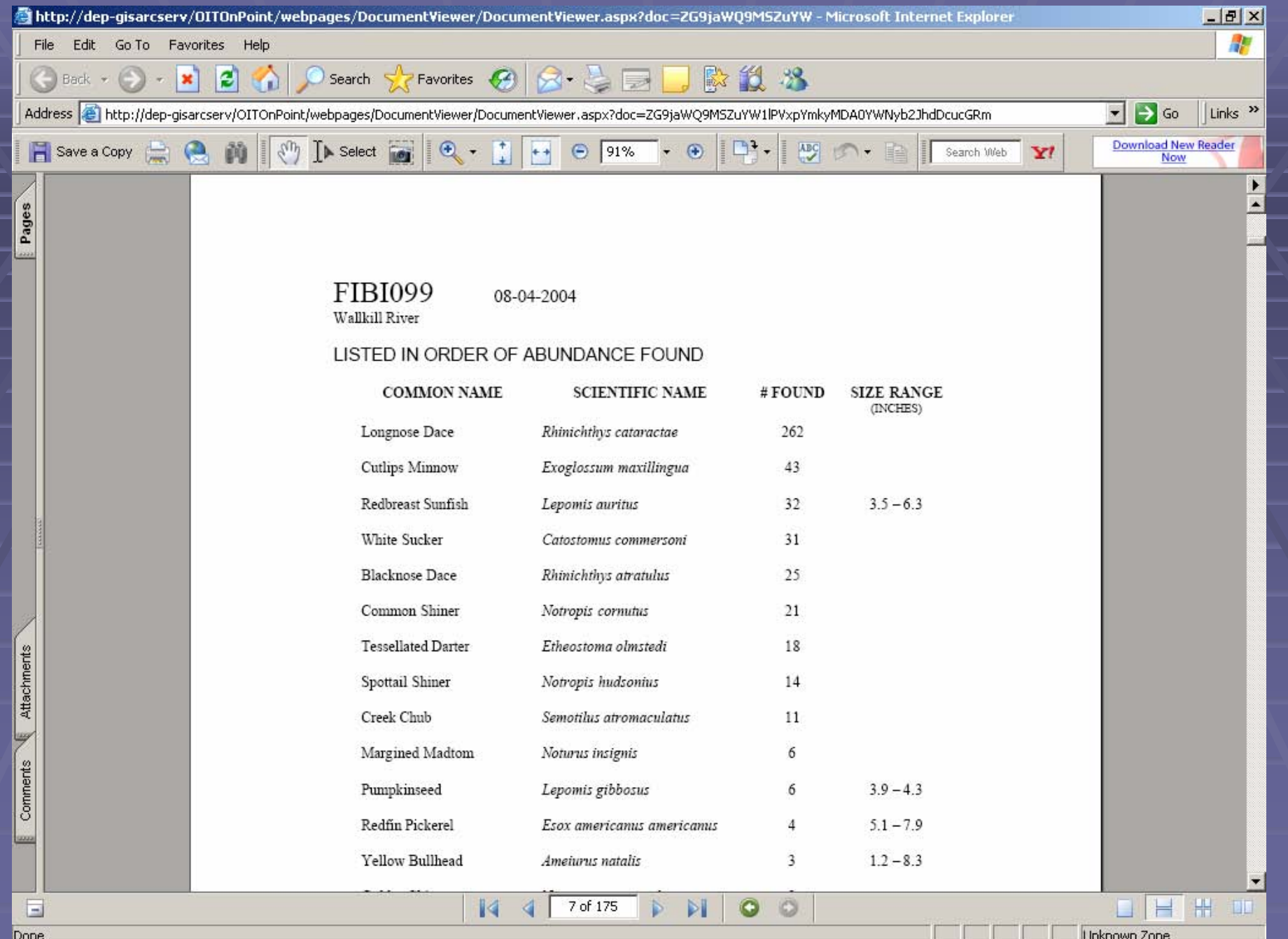

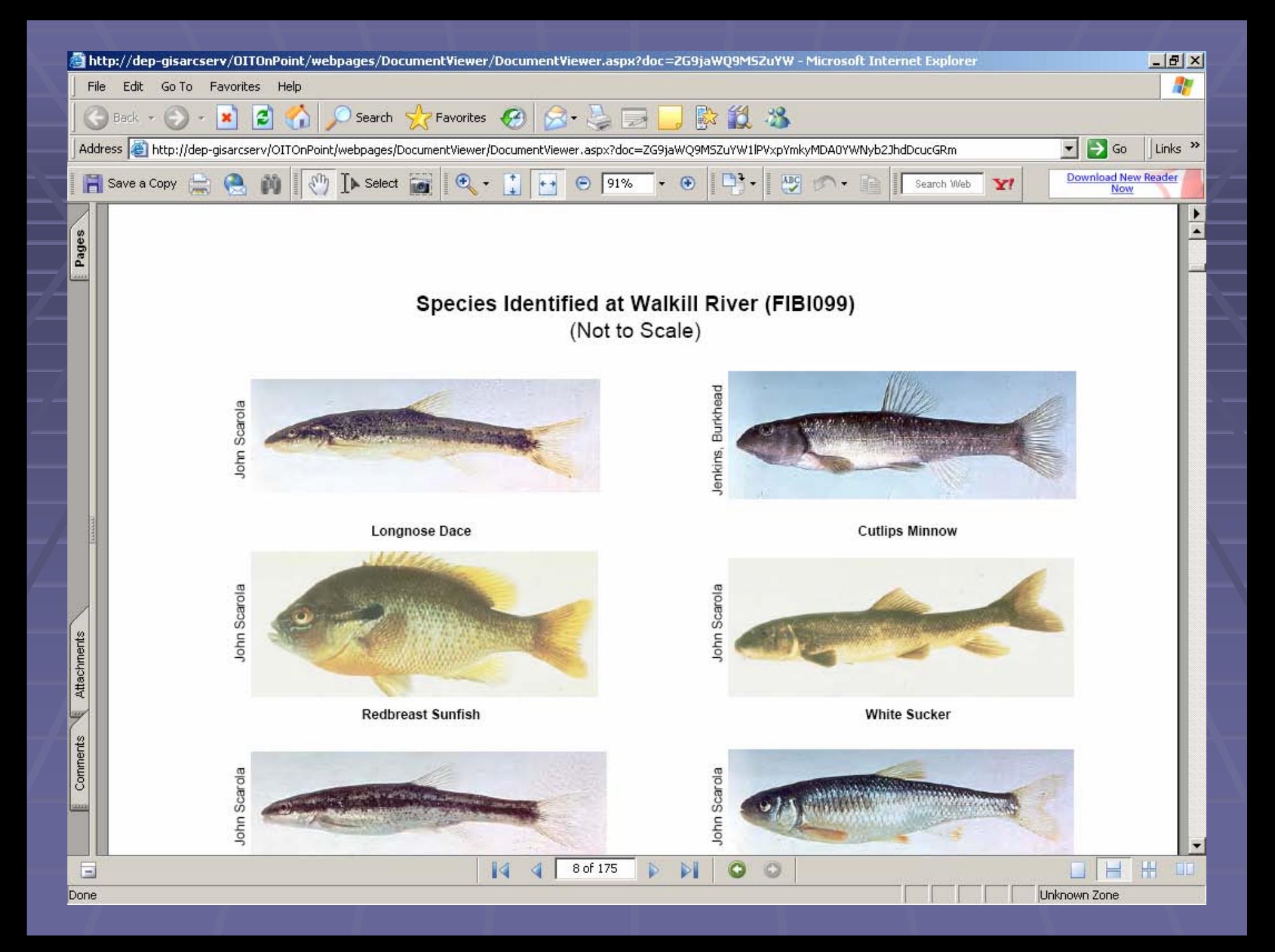

# **NJ-GeoWeb: Advantages : Advantages**

- **Deployed on Intra and Internet Deployed on Intra and Internet**
- **Integrated Cross Media/Program Data by Department or state government (federal??) or state government (federal??)**
- **E** Customized Views as a Enterprise Function
- **E** GIS Analysis Power (Buffer, Search, Delineate, etc)
- **P Direct Connect to NJEMS**
- **E** Security Tools
- **Integrates with the State's IT Enterprise as a Best** *Practice Practice*
- **E** What's Next: Migrate to ArcServer; build more *profiles (roles) profiles (roles)*

## **Lawrence.thornton@dep.state.nj.us**

■ www.nj.gov/dep/gis

## NJ-GeoWeb Profiles

- **NJ-GeoWeb will consist of profiles (themes) each will consist of profiles (themes) each focusing on a DEP program or department focusing on a DEP program or department-wide theme.**
- **NJ-GeoWeb will enables rapid development and will enables rapid development and deployment of profiles. deployment of profiles.**
- **Profiles include default spatial data to data from NJEMS, COMPASS, Air/Radiation, etc NJEMS, COMPASS, Air/Radiation, etc…), custom ), custom searches, and linked reports (Data Miner). searches, and linked reports (Data Miner).**
- **Security allows access to be limited (ie. Water .**  $\blacksquare$ **infrastructure) infrastructure)**

## Leveraging External Web Pages and Other Documents Providing More Information

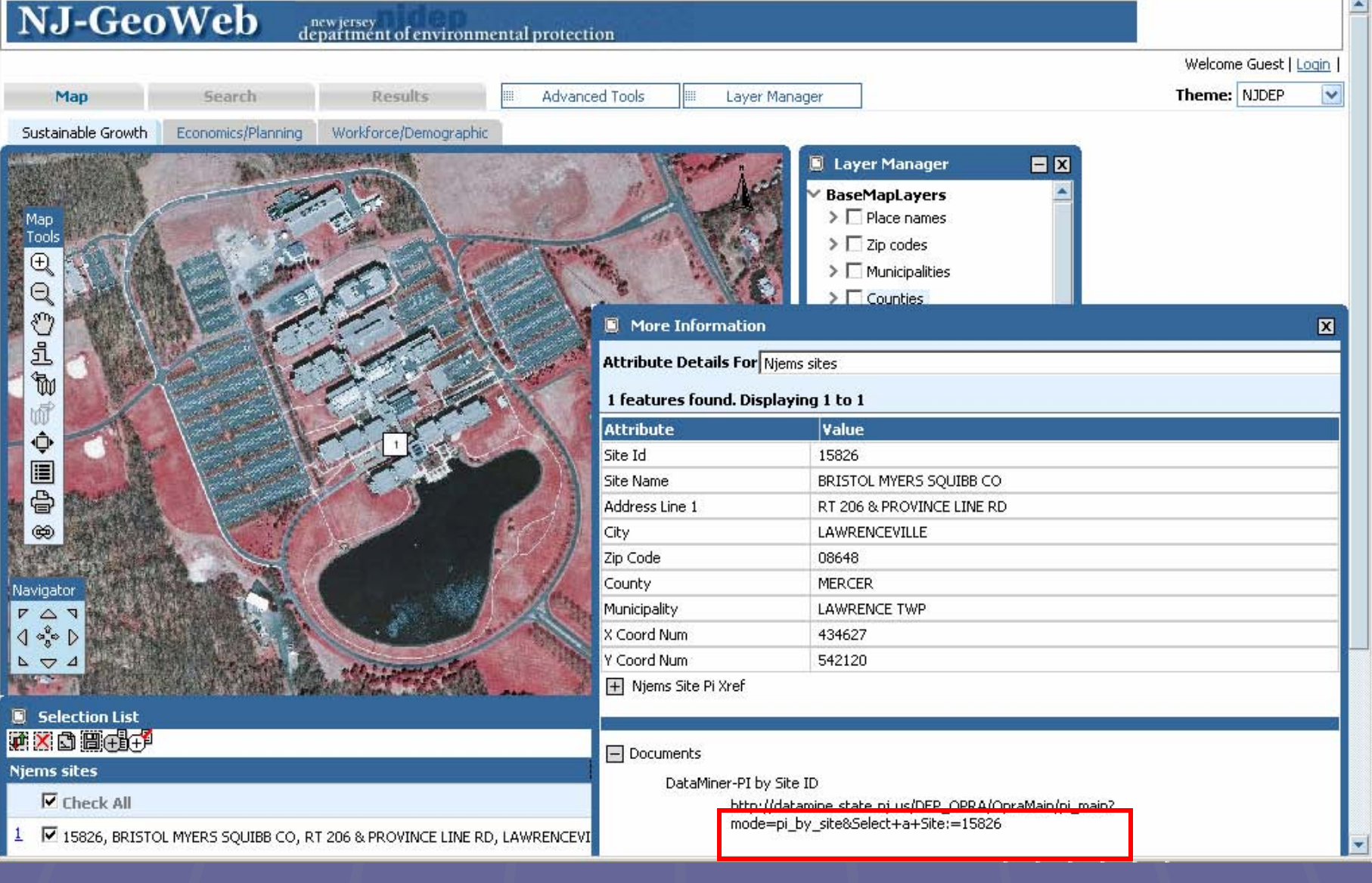

**3 OnPoint Map Viewer - Microsoft Internet Explorer** 

File Edit View Favorites Tools Help

 $\Delta$ More Information NJ-GeoWeb new jersey<br>department of environmental protection **Attribute Details For NJEMS Sites** 1 features found. Displaying 1 to 1 Map Search Results My Neighborhood Advanced Tools **Attribute** Value Site ID 50686 **NORTH** Site Name FRANKLIN TRANSMISSION & TIRE CO **D** Layer Manager Address Line 1 403 RT 23 Map Address Line 2 Environmental D Tools  $\triangledown$  Environme **FRANKLIN** ▸ City  $\bigoplus$ Zip Code 07416  $\triangledown$  Planning A ▶  $\Theta$ County **SUSSEX** Landscape ᠿ ▶ Municipality FRANKLIN BORO  $\overline{\mathbf{a}}$ ▶ Ø Sites and X Coord Num 470119 833701 Y Coord Num ħ  $\triangleright$   $\triangleright$  vater Coord Sys NJ STATE PLANE (NAD83) - USFEET w  $\blacktriangleright$   $\blacktriangleright$  Land Coord Type GPS ¢ **Base Laye** Coord Origin DEP-GIS e,e op mi Mun FRANKLIN BORO App Objectid 26309 H Njems Site Pi Xref Print  $\Box$  Documents Data Miner - PI by Site ID http://datamine2.state.nj.us/DEP\_OPRA/OpraMain/j mode=pi by site&Select+a+Site:=50686 **SOUTH** Selection List Scale 1: 8000  $\overline{\mathbb{R}}$ **666 TXO HOPE** Copyright @ NJDEP, State of New Jersey, 2007 **NJEMS Sites MVOI** Check All 1 30686, FRANKLIN TRANSMISSION & TIRE CO, 403 RT 23, FRANKLIN, SUSSEX  $\blacktriangleright$ 

 $\left| \cdot \right|$ 

H